## SAP ABAP table T7RUWCS {Working Conditions Environment}

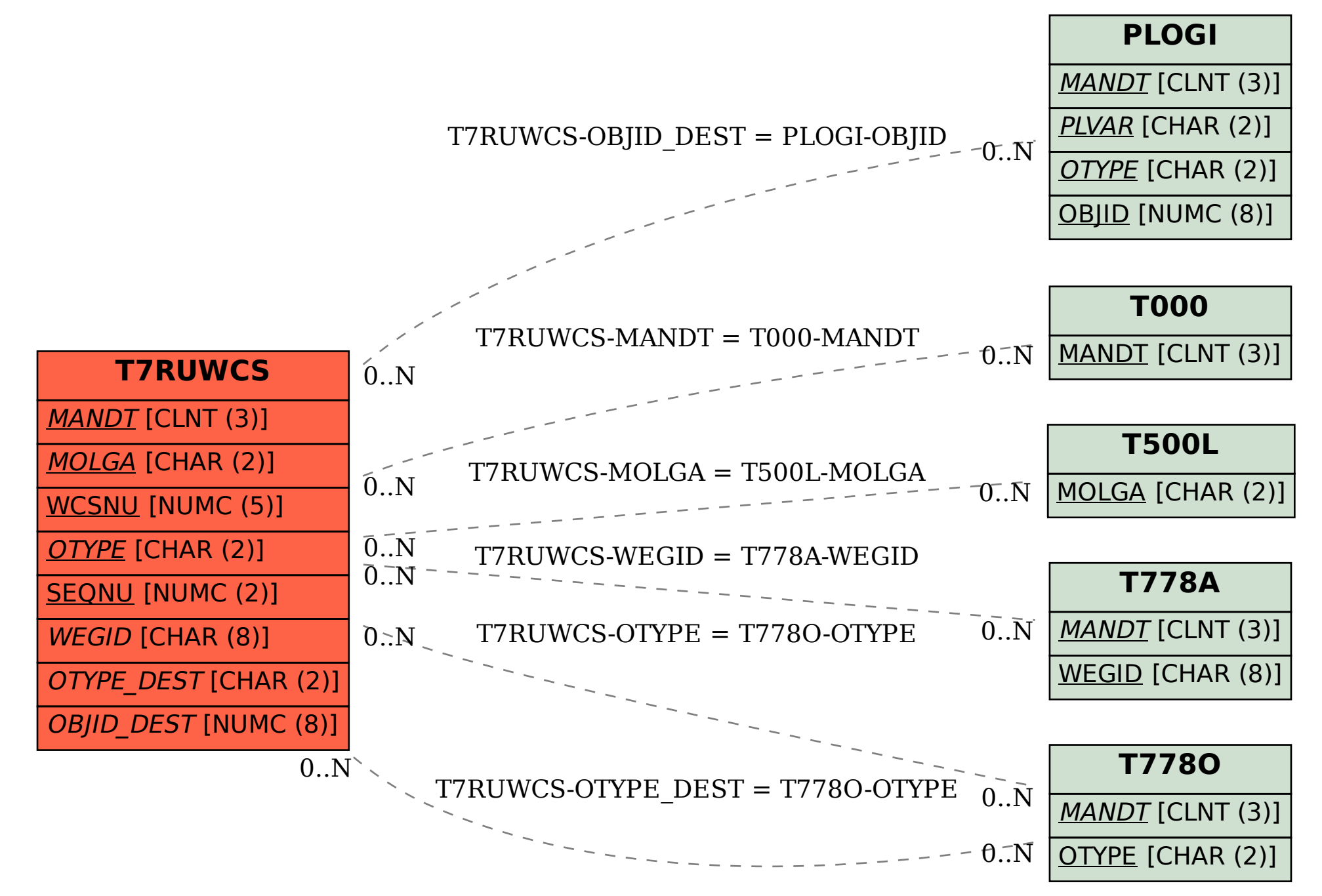